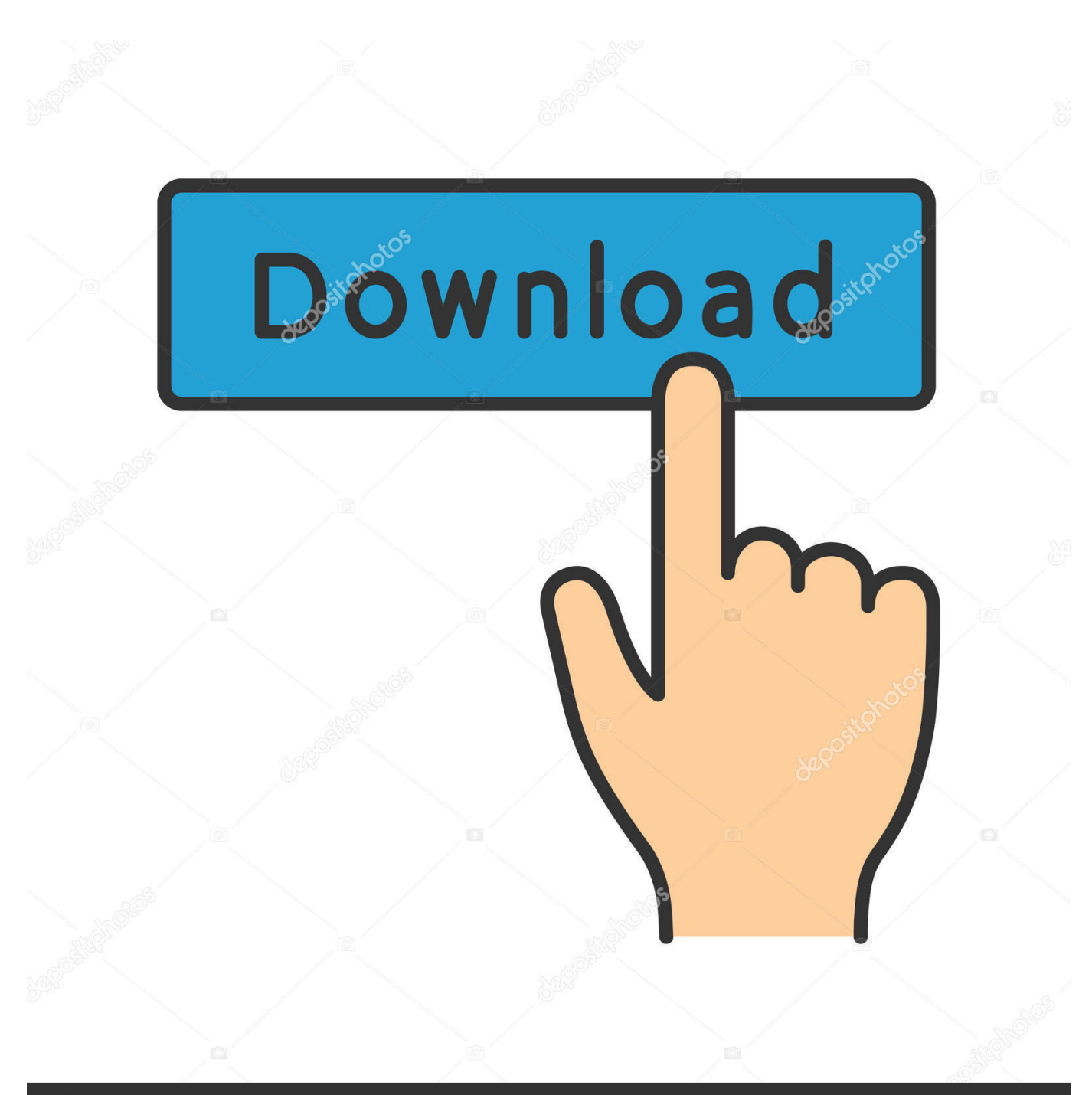

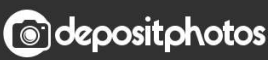

Image ID: 211427236 www.depositphotos.com

[Prueba El Nuevo Aspecto De Google.](https://geags.com/1uigz6)

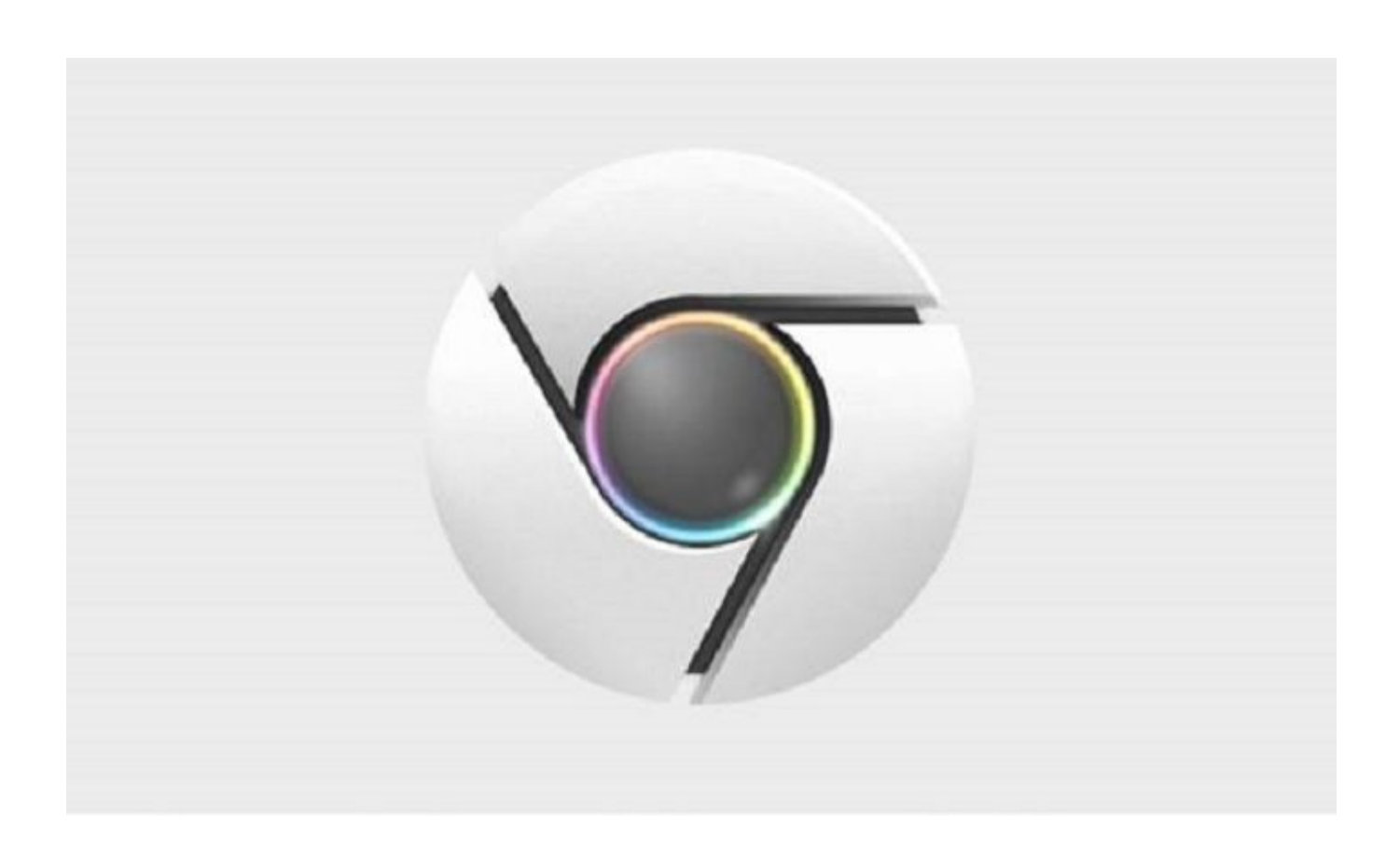

[Prueba El Nuevo Aspecto De Google.](https://geags.com/1uigz6)

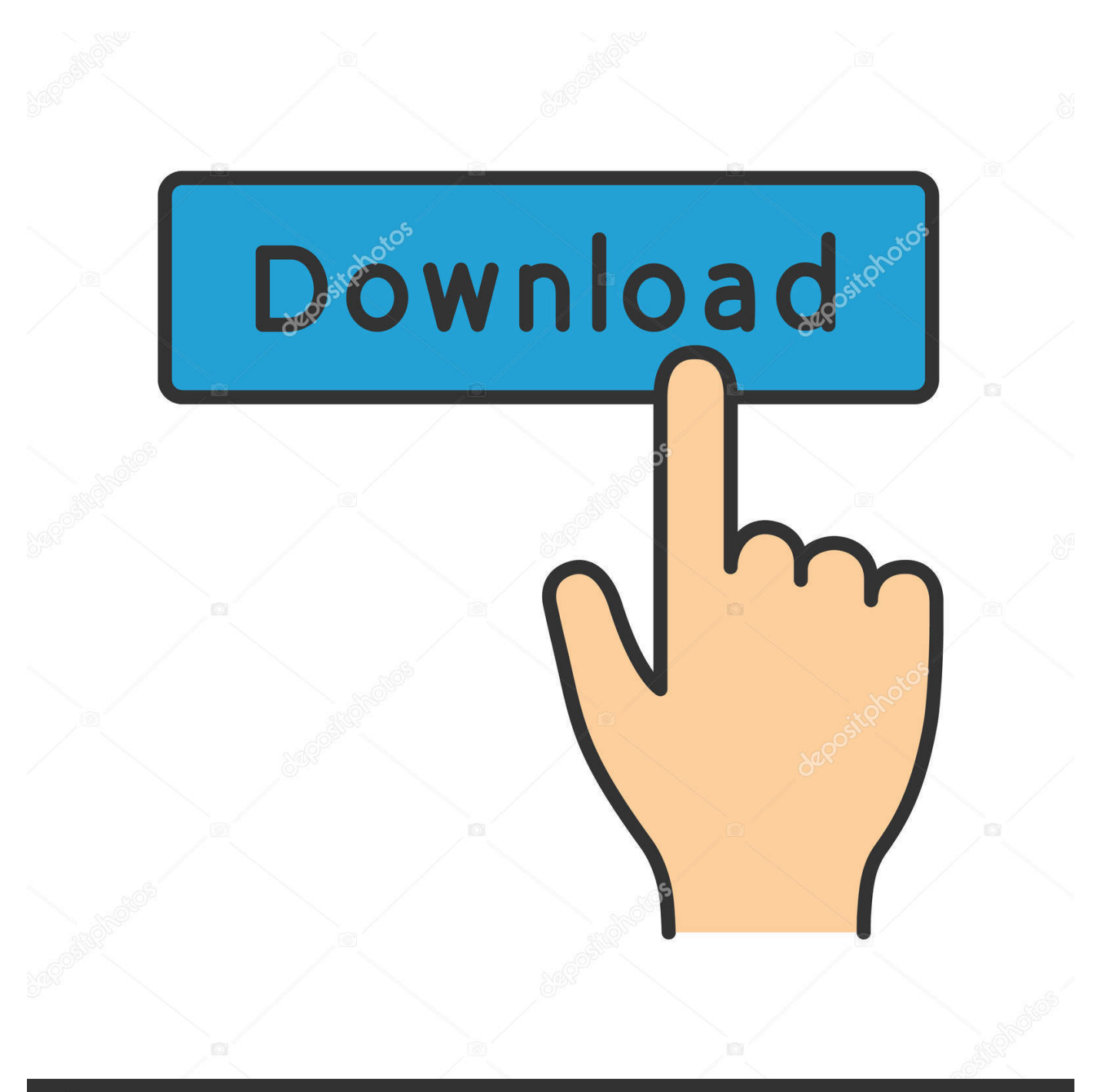

# **@depositphotos**

Image ID: 211427236 www.depositphotos.com Descubre más sobre el nuevo diseño que va a llegar dentro de poco a Google Play, que se basa en Material Theming y está ya en fase de pruebas.. El Asistente de Google prueba un nuevo diseño mucho más minimalista y organizado: así luce la nueva interfaz que pronto llegará a tu móvil.. Prueba ya el nuevo diseño de Google Chrome en tu ordenador Gracias a 9to5Google, la página de ...

El nuevo diseño de Google ya está apareciendo en algunas cuentas, y aunque es sólo una prueba, indica el camino que seguirá el buscador.. Ejercicio 3[4 PUNTOS ] OPCIÓN DE EXAMEN No 1 ... su mesa. el diseño de las oficinas de GSK es un reflejo del nuevo enfoque dado al lugar de ... Pero con la apertura reciente de algunas sedes de empresas más sofisticadas —Google, .... Google continúa actualizando su navegador Chrome con diferentes ... probando un nuevo diseño para la interfaz de las nuevas pestañas y .... El próximo diseño 'Material Design' de Google Chrome ya está casi listo para llegar a la versión oficial del navegador de Internet o al menos .... Ya está disponible en la versión de la plataforma para Windows, Linux y Chrome OS. El próximo diseño 'Material Design' de Google Chrome ya ...

## [Latest Wi-Fi Technology Which Let You See Through Walls](https://zen-hopper-96d2f1.netlify.app/Latest-WiFi-Technology-Which-Let-You-See-Through-Walls)

Debido a esto, se incorporó un nuevo canal de distribución (denominado «Canary») en aras de proporcionar una versión diaria para pruebas en conjunto con .... Sin embargo, la app de apps, la tienda de Google, se resistía a renovar su diseño, más allá de las esporádicas y constantes pruebas con .... Para crear un perfil de usuario, añade un nuevo usuario en Chrome. ... El motor de búsqueda predeterminado, que vuelve a ser Google. Consulta más .... Herramientas de este tipo son Google Anlytics, ComScore Digital o Coremetrix. ... Una de las aplicaciones Testing más utilizadas es la llamada prueba A/B, que ... o el nuevo diseño resultarán positivos antes de decir su aplicación definitiva.. Google Chrome para Android está probando un nuevo diseño para las pestañas que nos permite verlas con mayor facilidad y abrir nuevas ... [My Favorite Lens of All, the Sharp, Smooth, Feel of](https://kenntwinsilang.over-blog.com/2021/03/My-Favorite-Lens-of-All-the-Sharp-Smooth-Feel-of-the-Canon-EF-135mm-f-2L-USM.html) [the Canon EF 135mm f 2L USM](https://kenntwinsilang.over-blog.com/2021/03/My-Favorite-Lens-of-All-the-Sharp-Smooth-Feel-of-the-Canon-EF-135mm-f-2L-USM.html)

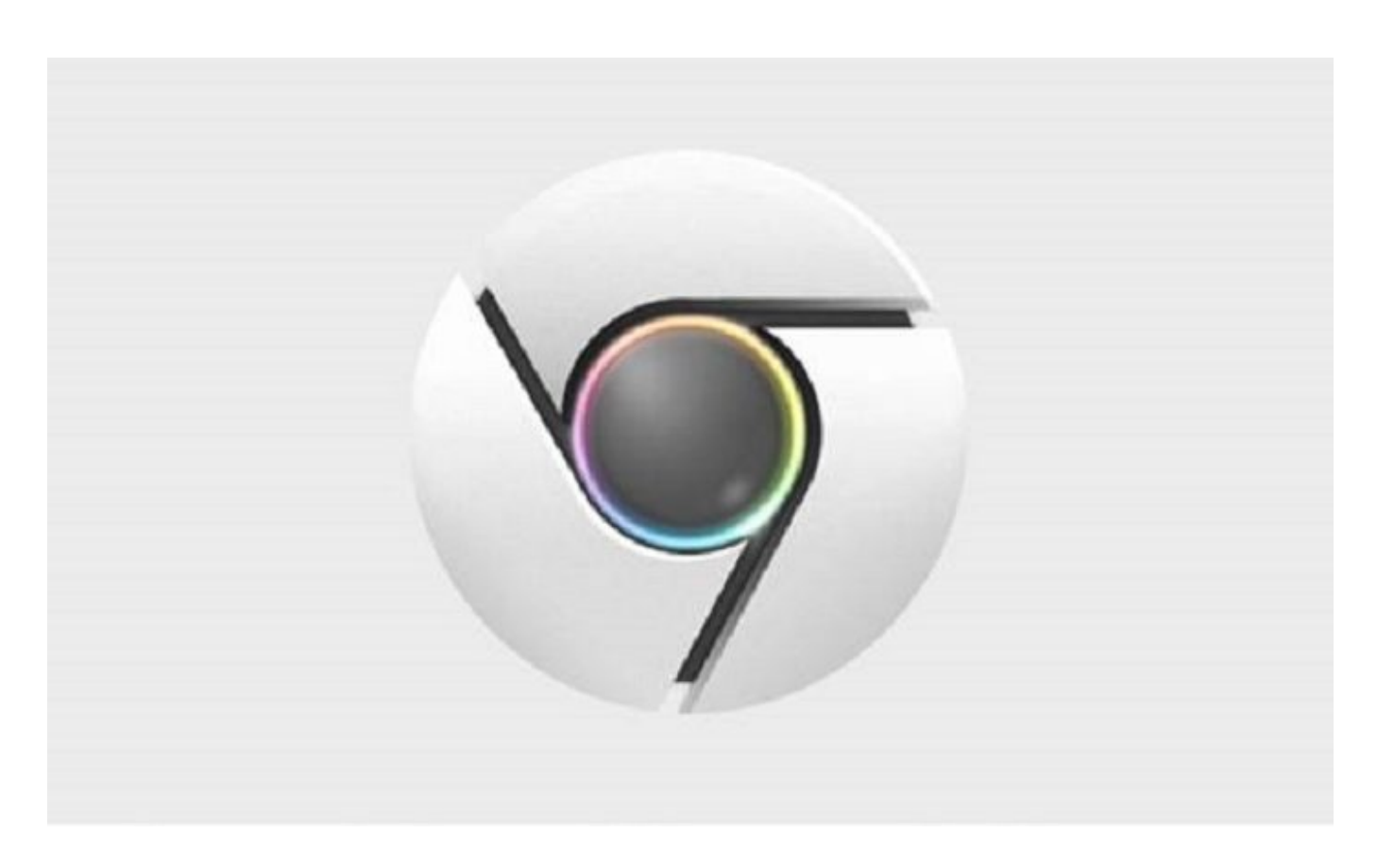

# [Google's Tilt Brush is coming to the Oculus Quest](https://hub.docker.com/r/mannodoti/googles-tilt-brush-is-coming-to-the-oculus-quest)

### [Best tripods 2020: 8 great bases to help you get sharper...](https://seesaawiki.jp/kejutendu/d/Best Tripods 2020: 8 Great Bases To Help You Get Sharper...)

 Si hay algo que sabemos que a Google le encanta hacer, está probando nuevas características y diseños en el público. Regularmente vemos .... La nueva prueba tiene algunos cambios notables; el primero es el fondo azul en el botón de búsqueda de Google, la fuente azul (o blanca) en .... Hace un tiempo que se rumorea que Google Play va a sufrir pronto un cambio radical en cuanto a diseño. Parece que estos rumores tienen ... [Funk Soul Brother Series Vol.1 \(2009\)](https://nifty-keller-11590a.netlify.app/Funk-Soul-Brother-Series-Vol12009)

#### [Tango – you've been Tangoed \[News and Opinion\]](https://hub.docker.com/r/milgazycom/tango-youve-been-tangoed-news-and-opinion)

Tras infinidad de pruebas, WhatsApp ha empezado a activar la posibilidad ... la actualización te llegará automáticamente a través de Google Play sin que debas hacer nada. ... En él, verás que hay una nueva opción, Tema.. Google Chrome ya hace pruebas con una nueva interfaz para pestañas nuevas, que presentará un diseño más limpio y facilitará pasar al .... Como suele ocurrir, el nuevo diseño está en fase de pruebas previa a su lanzamiento a todos los usuarios. Será entonces cuando podamos .... Google Chrome obtiene un nuevo aspecto en la versión de prueba. Google Chrome estaba probando una nueva interfaz que adopta elementos de Material ... eff9728655 [Logic Pro X 10.5 Crack With Keygen Free Download 2019](https://hub.docker.com/r/ogkernelos/logic-pro-x-105-crack-with-keygen-free-download-2019)

#### eff9728655

[Movavi Video Editor 5 Plus 5.5 Crack macOS MacOSX](https://hub.docker.com/r/prezavticho/movavi-video-editor-5-plus-55-crack-macos-macosx) [Marrakech Du Rire 2011 Download](https://congragnare.mystrikingly.com/blog/marrakech-du-rire-2011-download) [Bussines Card Reader, escanea tarjetas de contacto con iPhone @LOCOSDEL136](https://montezlarjin.doodlekit.com/blog/entry/13941217/bussines-card-reader-escanea-tarjetas-de-contacto-con-iphone-locosdel136-sanjalyzbe)